# **Урок № 3-4. Операторы ввода и вывода данных. Оператор присваивания.**

Учитель информатики МБОУ «Оксовская ОСШ» Дорошенко Н.Ф.

- *• Цели и задачи урока:*
- ∙ *познакомиться с понятиями оператор ввода, вывода, присваивания, переменная, типы данных;*
- ∙ *научиться записывать операторы на языке Pascal, составлять простейшие программы на простой диалог и вычисления.*

# **Подсчитать сумму двух чисел.**

Если числа небольшие, то можно устно или на калькуляторе, а если числа очень большие, то требуется подумать. Но ЭВМ «думает» намного быстрее и безошибочно. Программа может применяться для любых чисел.

Возьмем две независимые переменные

- $a, b -$ исходные данные
- с результат
- Например:  $10+8=18$  (целые)
- $-3+1000=997$
- 9,3+8,1=17,4 (действительные числа) Чтобы правильно работала программа, нужно выбрать тип переменных.

# Типы переменных (числовых)

- Основные типы данных:
- Целый integer  $-32768...32767$
- Длинный целый longint -2147483648 ... 2147483647
- Вещественный real  $1,7*1038$

 $2.9*10-39...$ 

#### Дополнительные типы данных: Форматы целого типа:

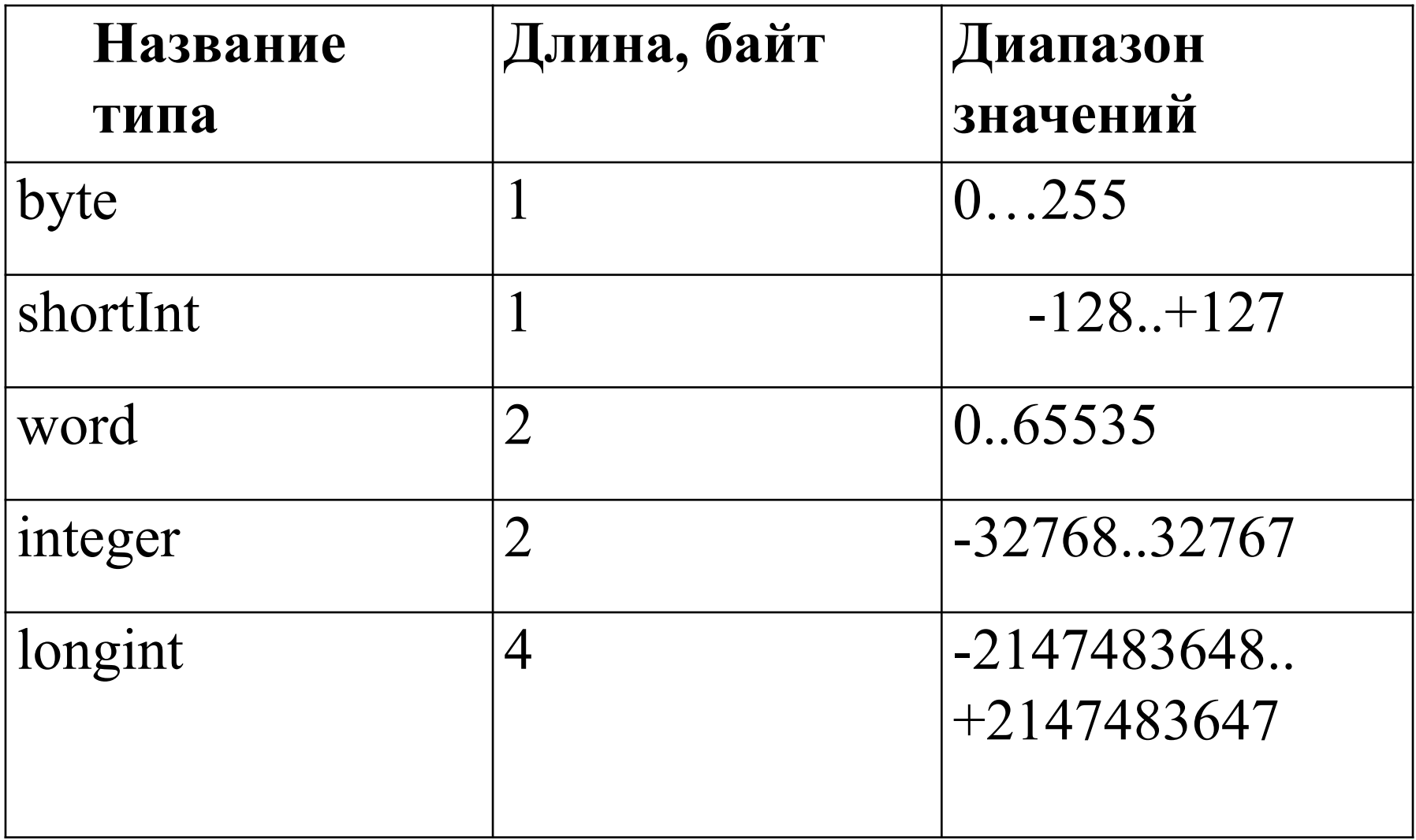

#### Дополнительные типы данных: Форматы вещественного типа:

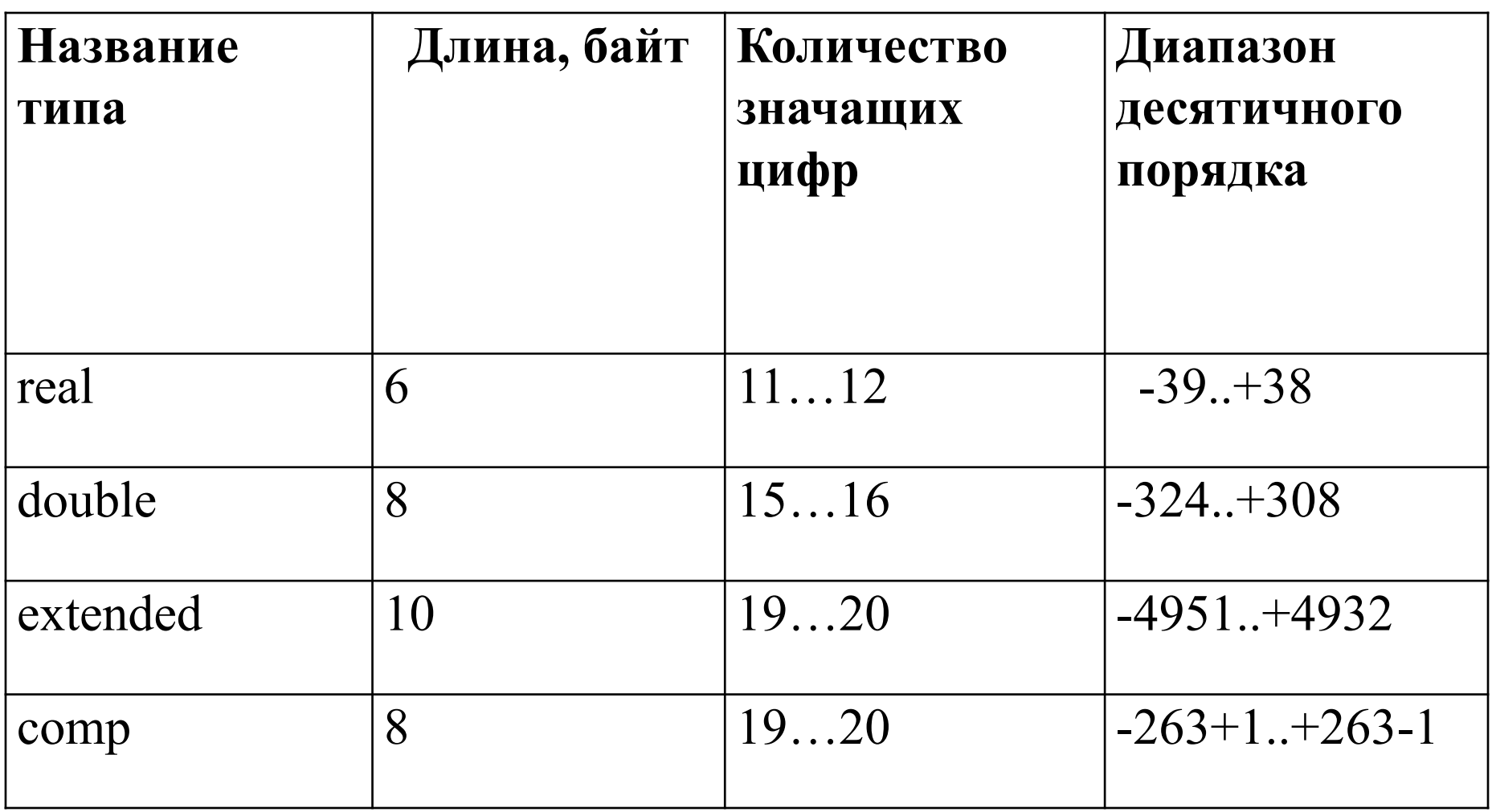

## **Описание переменных происходит**

### **в разделе описания переменных:**

- **• var** переменная: тип;
- Например: **var** x: integer**;**
- **• var** a, b, c: real;
- **• var** a, b: integer;

 После определения типов переменных компилятор для каждой переменной отводит определенную ячейку памяти, где будут храниться некоторые данные. Например:

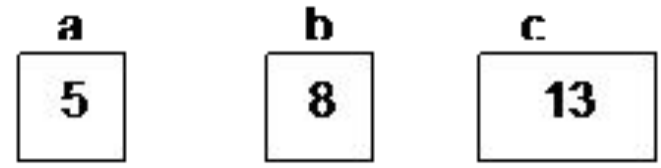

## **Оператор присваивания**

- Имя переменной := выражение;
- Например,  $c:=a+b$
- Сначала вычисляется выражение, затем полученной выражение присваивается переменной.
- Чтобы компьютер знал над какими числами производить вычисления, необходимо ввести с клавиатуры значения переменных.

## **Оператор ввода**

- **• read ( )** оператор ввода значений переменных (читать)
- **• readln ( )** –оператор ввода значений переменных с переводом курсора на следующую строку (читать строку)
- Например**, read (a) или read (a, b)**
- **• read (a, b)** программа будет ждать, пока не введете значение переменных a и b через пробел
- **readln**  $(a, b)$  считывает значение a и b, затем переведет курсор на следующую строку.

## **Оператор вывода**

- **• write ( )** оператор вывода значений переменных или фразы (писать)
- **• writeln ( )** оператор вывода значений переменных или фразы с переводом курсора на следующую строку (писать в строку)
- Например, **write (c)** выведет на экран значение переменной с
- или **writeln (c)** выведет на экран значение переменной и перейдет на следующую строку
- **• write (a, b, c)** выведет значения переменных в строку без знаков препинания через позицию табуляции
- **• write ('мама'**) выведет слово, заключенное в апострофах
- **• write ('сумма равна ', c)**  выведет, например, сумма равна 13
- **• writeln (a, b, c)** выведет значения переменных в строку без знаков препинания через позицию табуляции и переведет курсор на следующую строку.

# **Запишем теперь полностью программу на Pascal.**

- **• Program** summa;
- **• var** a, b, c: integer;
- **• begin**
- **• writeln** ('введите слагаемые');
- **• readln** (a, b);
- $c:=a+b$ ;
- **• writeln** ('сумма равна', c);
- end.

## Запустите программу

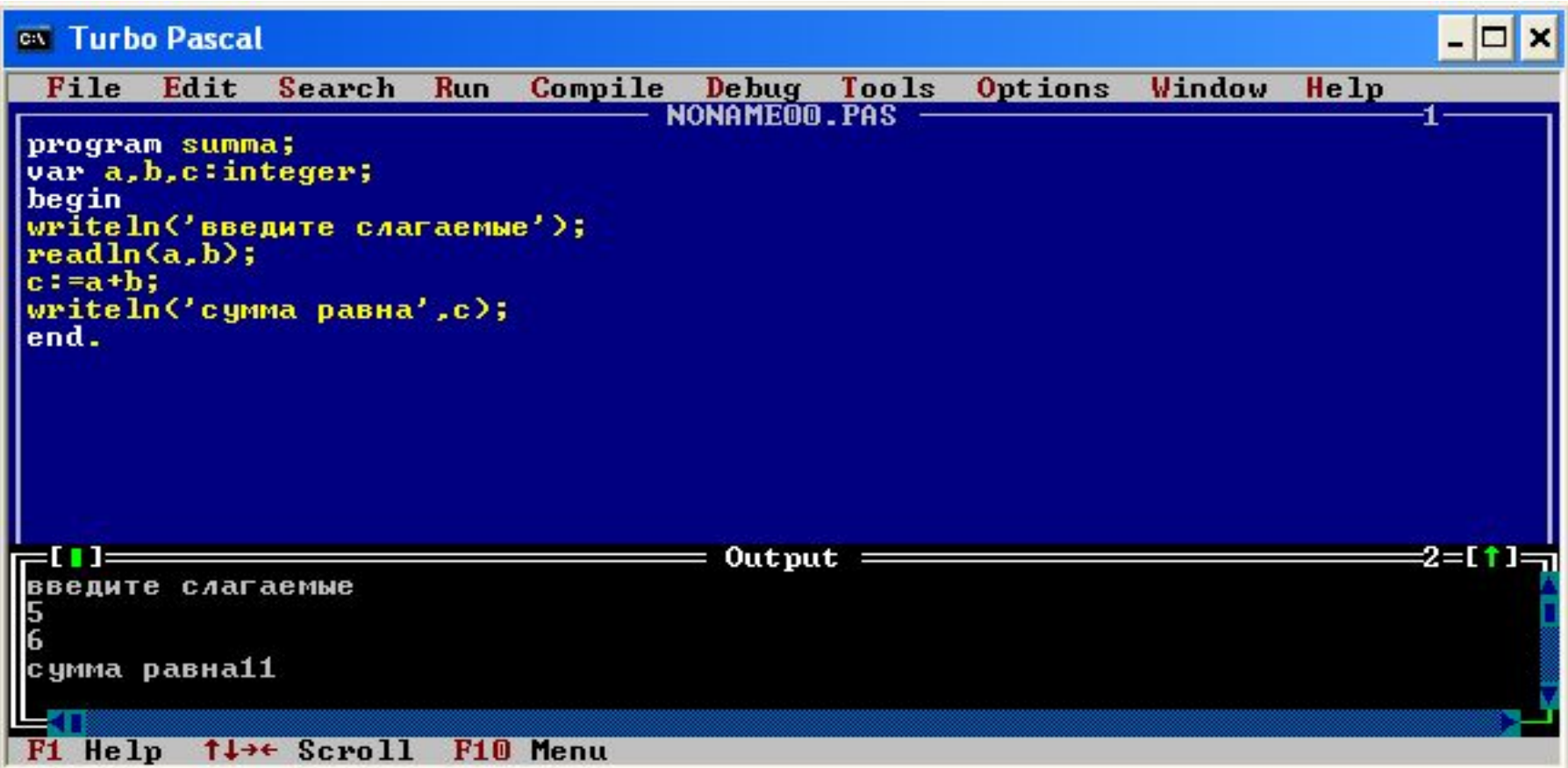

Исправьте программу следующим образом, запустите и найдите отличия:

- Program summa;
- var a, b, c: integer;
- · begin
- write  $(a=')$ ; readln  $(a)$ ;
- write  $(b=$  '); readln  $(b)$ ;
- $c:=a+b$ ;
- writeln  $('a+b=',c);$
- $\bullet$  end.

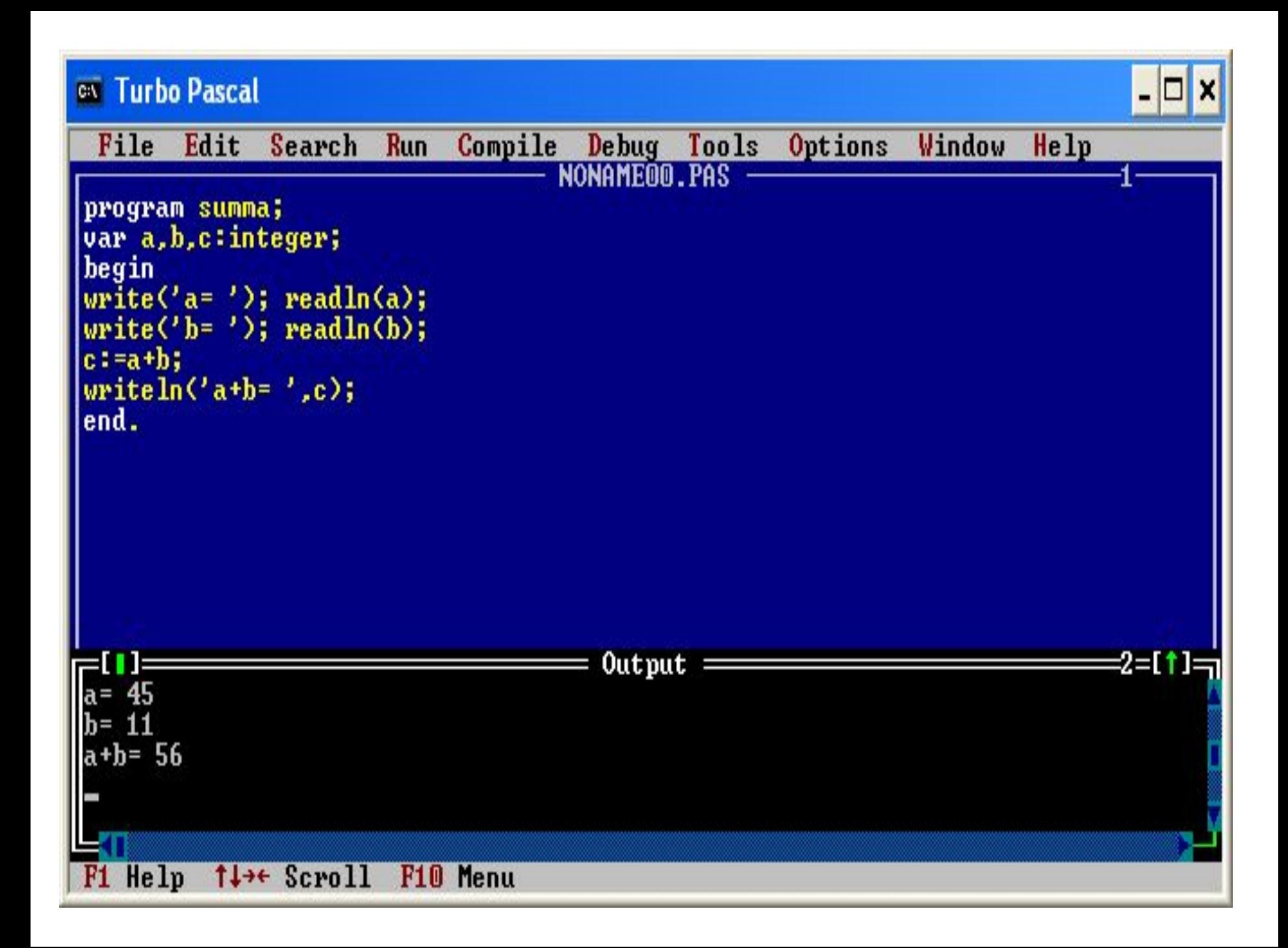

#### Исправьте в программе для переменных тип данных на вещественный, запустите и введите дробные значения:

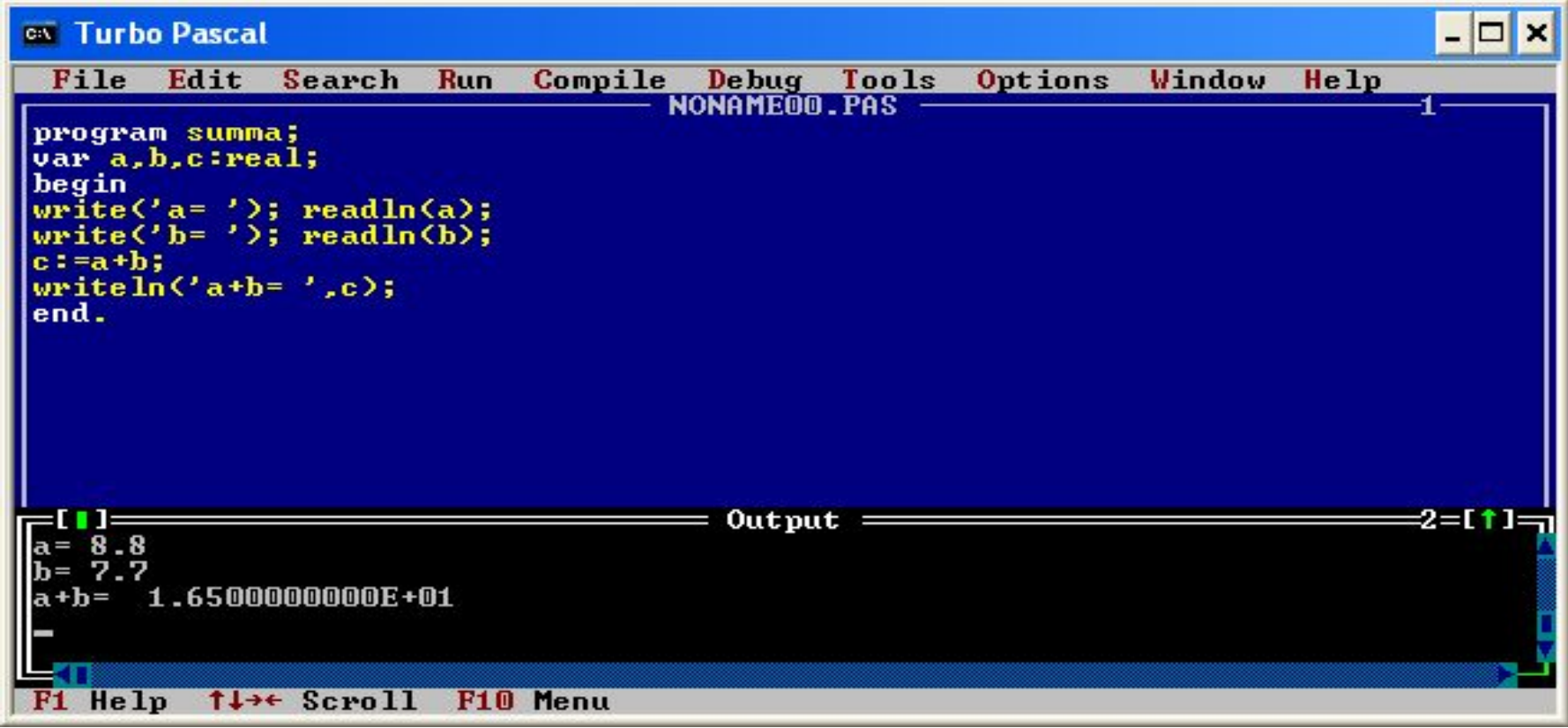

Число 1.6500000000E+01 - это стандартная запись числа 16,5, которую можно записать в виде  $1,65*101$ 

### **Исправьте программу**:

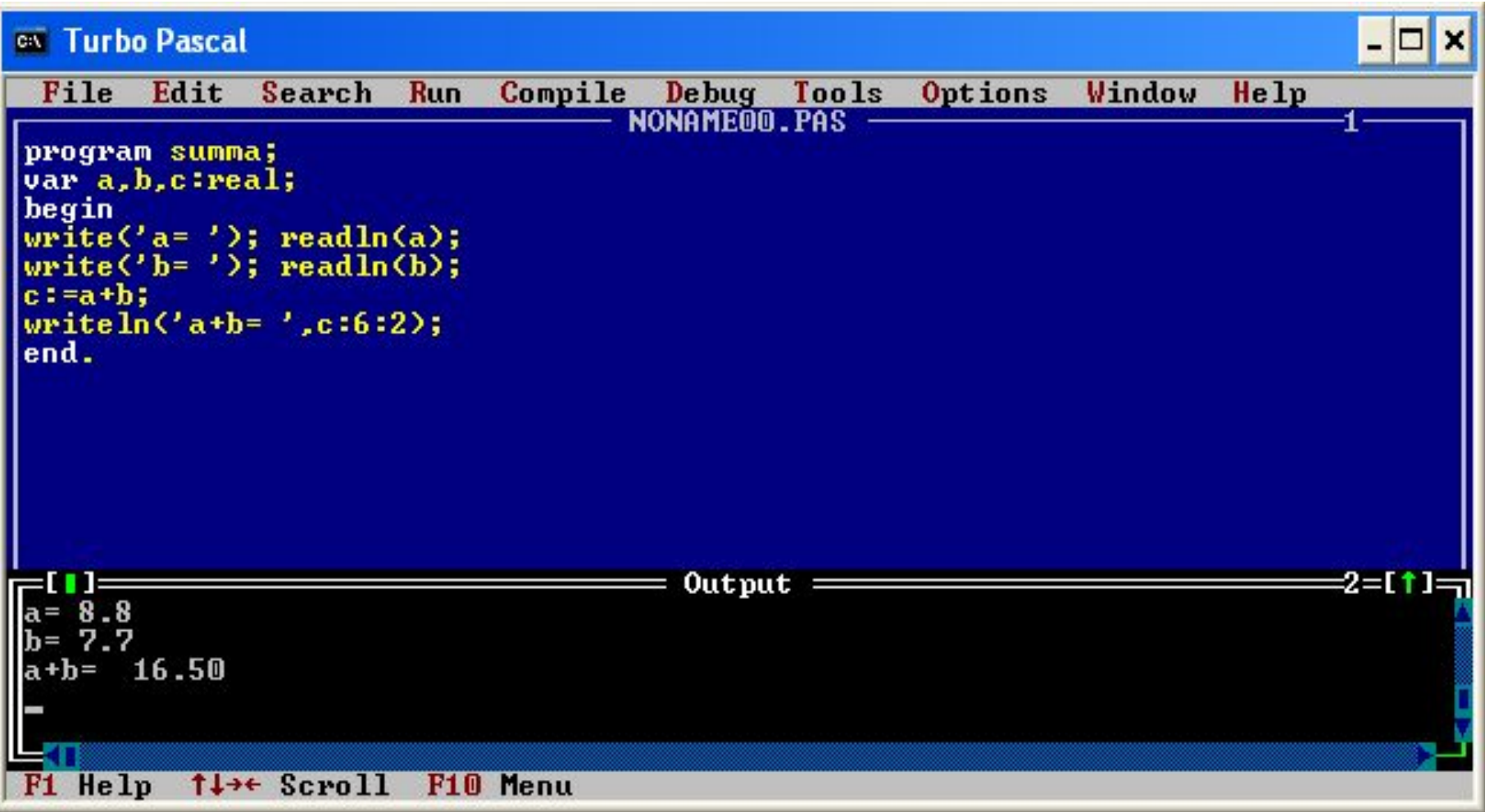

Запись c:6:2 означает, что значение переменной с будет выведено в шесть позиций, из них в две после запятой.

#### **Добавьте к программе операторы**, позволяющие

производить основные математические операции

#### (вычитание, умножение, деление).

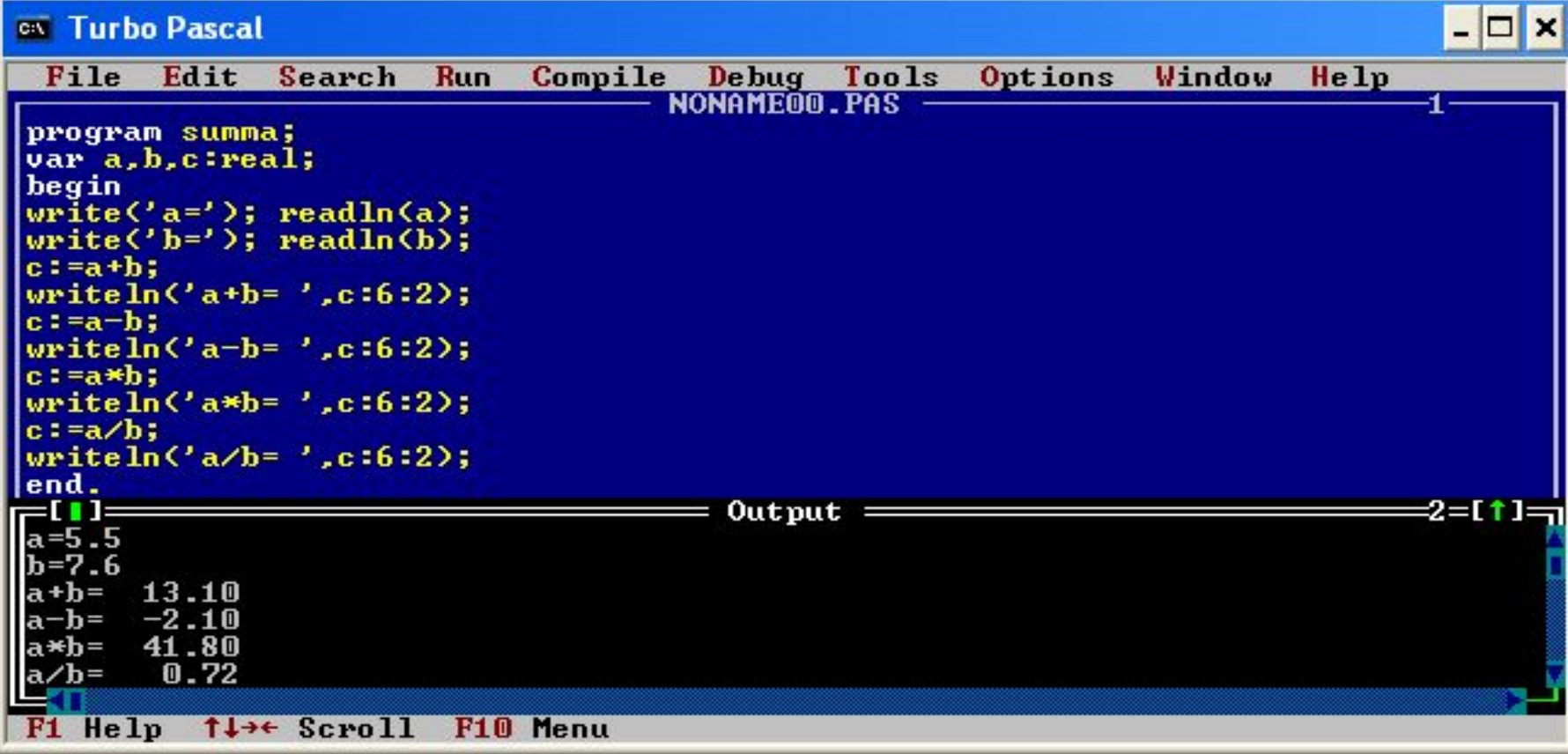

## **Практическая работа**

**• Задание 1.** Определите количество строк, которое будет выведено на экран, в результате выполнения следующего фрагмента программы:

Writeln('Здесь первая строка!');

Write('А вот это, видимо - вторая');

Write('Третья строка - самая лучшая');

- **• Задание 2**. Определите, к каким типам данных относятся следующие числа: 23; 79; -128; -129; 1.99; -65899
- **• Задание 3.** Составьте программу, вычисляющую периметр P и площадь S прямоугольника, если известны две его стороны a, b. Вывод на экран оформить следующим образом:

введите две стороны прямоугольника в см:

13.5

47.25

периметр прямоугольника равен 121.5 см площадь прямоугольника равна 637.875 кв. см. **• Задание 6**. Составить программу вычисления стоимости покупки, состоящей из нескольких тетрадей и карандашей. Ниже представлен рекомендуемый вид экрана во время работы программы:

*Введите исходные данные:*

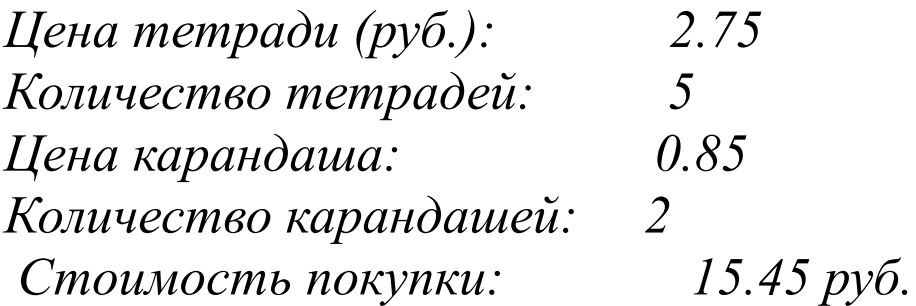

**• Задание 7.** Составить программу вычисления стоимости поездки на автомобиле на дачу (туда и обратно). Исходными данными являются: расстояние до дачи (в км); количество бензина, которое потребляет автомобиль на 100 км пробега; цена одного литра бензина. Ниже представлен рекомендуемый вид экрана во время работы программы:

*Вычисление стоимости поездки на дачу.*

*Расстояние до дачи (км): 67*

*Расход бензина (литров на 100 км пробега): 8.5*

*Цена литра бензина (руб.): 20.5*

*Поездка на дачу и обратно обойдётся в 233.495 руб*.

## **Вопросы для повторения**

- 1. Какие форматы целого типа данных существуют в Pascal?
- 2. Какие форматы вещественного типа данных существуют в Pascal?
- 3. В каком разделе описываются переменные?
- 4. Какие операторы ввода данных существуют в Pascal? Чем они отличаются?
- 5. Какие операторы вывода данных существуют в Pascal? Чем они отличаются?
- 6. Для чего необходим оператор присваивания?
	- 7. Что означает запись c:6:2 для переменной вещественного типа?

## **Домашнее задание**

**Задание 1.** Составьте программу, вычисляющую количество миллиметров и сантиметров по введенному количеству метров. Вывод на экран оформить следующим образом:

*Введите количество метров: 5*

*Сантиметров = 500*

*Миллиметров = 5000*

**Задание 2.** Составьте программу, вычисляющую площадь S прямоугольного треугольника по заданным длинам двух катетов a, b. Вывод на экран оформить следующим образом:

*введите два катета в см:*

*13.5* 

*17.2*

*площадь прямоугольного треугольника равна 116.1 кв. см.*